# **ПЕРВОЕ ВЫСШЕЕ ТЕХНИЧЕСКОЕ УЧЕБНОЕ ЗАВЕДЕНИЕ РОССИИ**

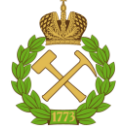

## **МИНИСТЕРСТВО НАУКИ И ВЫСШЕГО ОБРАЗОВАНИЯ РОССИЙСКОЙ ФЕДЕРАЦИИ федеральное государственное бюджетное образовательное учреждение высшего образования САНКТ-ПЕТЕРБУРГСКИЙ ГОРНЫЙ УНИВЕРСИТЕТ**

**СОГЛАСОВАНО**

**УТВЕРЖДАЮ**

\_\_\_\_\_\_\_\_\_\_\_\_\_\_\_\_\_\_\_\_\_\_\_\_\_ **Руководитель ОПОП ВО доцент В.Н. Бричкин**

**\_\_\_\_\_\_\_\_\_\_\_\_\_\_\_\_\_\_\_\_\_\_ Проректор по образовательной деятельности Д.Г. Петраков**

# **РАБОЧАЯ ПРОГРАММА ДИСЦИПЛИНЫ**

# *УТИЛИЗАЦИЯ И ИСПОЛЬЗОВАНИЕ ОТХОДОВ ПЕРЕРАБОТКИ МИНЕРАЛЬНОГО СЫРЬЯ*

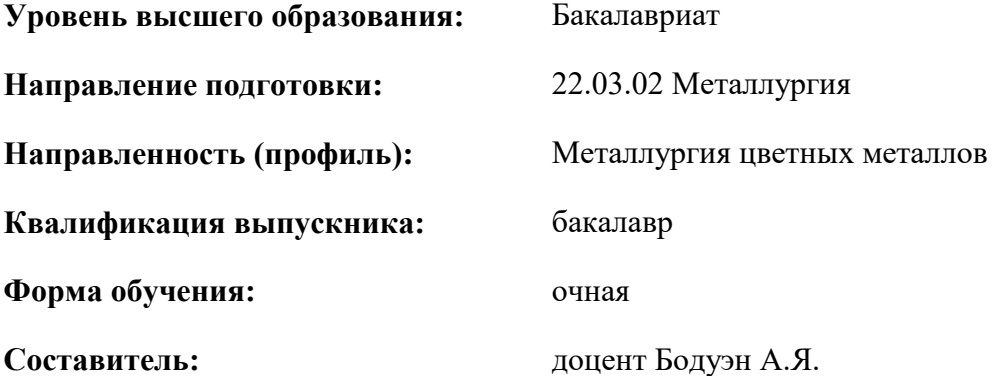

Санкт-Петербург

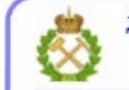

ДОКУМЕНТ ПОДПИСАН УСИЛЕННОЙ<br>КВАЛИФИЦИРОВАННОЙ<br>ЭЛЕКТРОННОЙ ПОДПИСЬЮ

Сертификат: 00F3 503F 985D 6537 76D4 6643 ВD9В 6D2D 1С Владелец: Пашкевич Наталья Владимировна<br>Действителен: с 27.12.2022 по 21.03.2024

**Рабочая программа дисциплины** «Утилизация и использование отходов переработки минерального сырья» разработана:

- в соответствии с требованиями ФГОС ВО – бакалавриат по направлению подготовки «22.03.02 Металлургия (уровень бакалавриата)», утвержденного приказом Минобрнауки России № 702 от 02.07.2020 г.;

- на основании учебного плана по направлению подготовки «22.03.02 «Металлургия» направленность (профиль) «Металлургия цветных металлов».

Составитель **Составитель** к.т.н., доцент А.Я. Бодуэн

**Рабочая программа рассмотрена и одобрена** на заседании кафедры металлургии от «04» февраля 2021 г., протокол № 16.

Заведующий кафедрой  $\qquad \qquad \qquad$  д.т.н., проф. В.Н. Бричкин

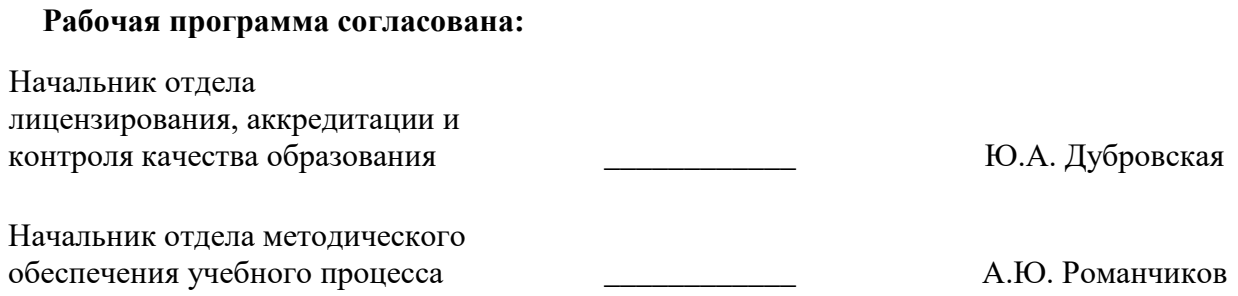

# **1.ЦЕЛИ И ЗАДАЧИ ДИСЦИПЛИНЫ**

#### **Цель дисциплины:**

- дать студентам основы знаний в области образования, видов и технологий переработки твердых отходов горно-металлургического и горнохимического комплекса.

## **Основные задачи дисциплины:**

- ознакомить студентов с основными крупномасштабными источниками твердых отходов при переработке металлургического и химического сырья;

- сформировать представления о свойствах отходов горно-металлургического и горнохимического комплексов;

- сформировать представления о существующих и разрабатываемых методах переработки и использования техногенного сырья.

# **2. МЕСТО ДИСЦИПЛИНЫ В СТРУКТУРЕ ОПОП ВО**

Дисциплина «Утилизация и использование отходов переработки минерального сырья» относится к части, формируемой участниками образовательных отношений основной профессиональной образовательной программы по направлению подготовки «22.03.02 Металлургия» и изучается в 7 семестре.

Предшествующими курсами, на которых непосредственно базируется дисциплина «Утилизация и использование отходов переработки минерального сырья» являются «Методы исследования физико-химических систем», «Металлургические технологии производства и обработки металлов», Металлургия тяжелых цветных металлов», «Металлургия легких металлов».

# **3. ПЛАНИРУЕМЫЕ РЕЗУЛЬТАТЫ ОБУЧЕНИЯ ПО ДИСЦИПЛИНЕ, СООТНЕСЕННЫЕ С ПЛАНИРУЕМЫМИ РЕЗУЛЬТАТАМИ ОСВОЕНИЯ ОБРАЗОВАТЕЛЬНОЙ ПРОГРАММЫ**

Процесс изучения дисциплины «Утилизация и использование отходов переработки минерального сырья» направлен на формирование следующих компетенций:

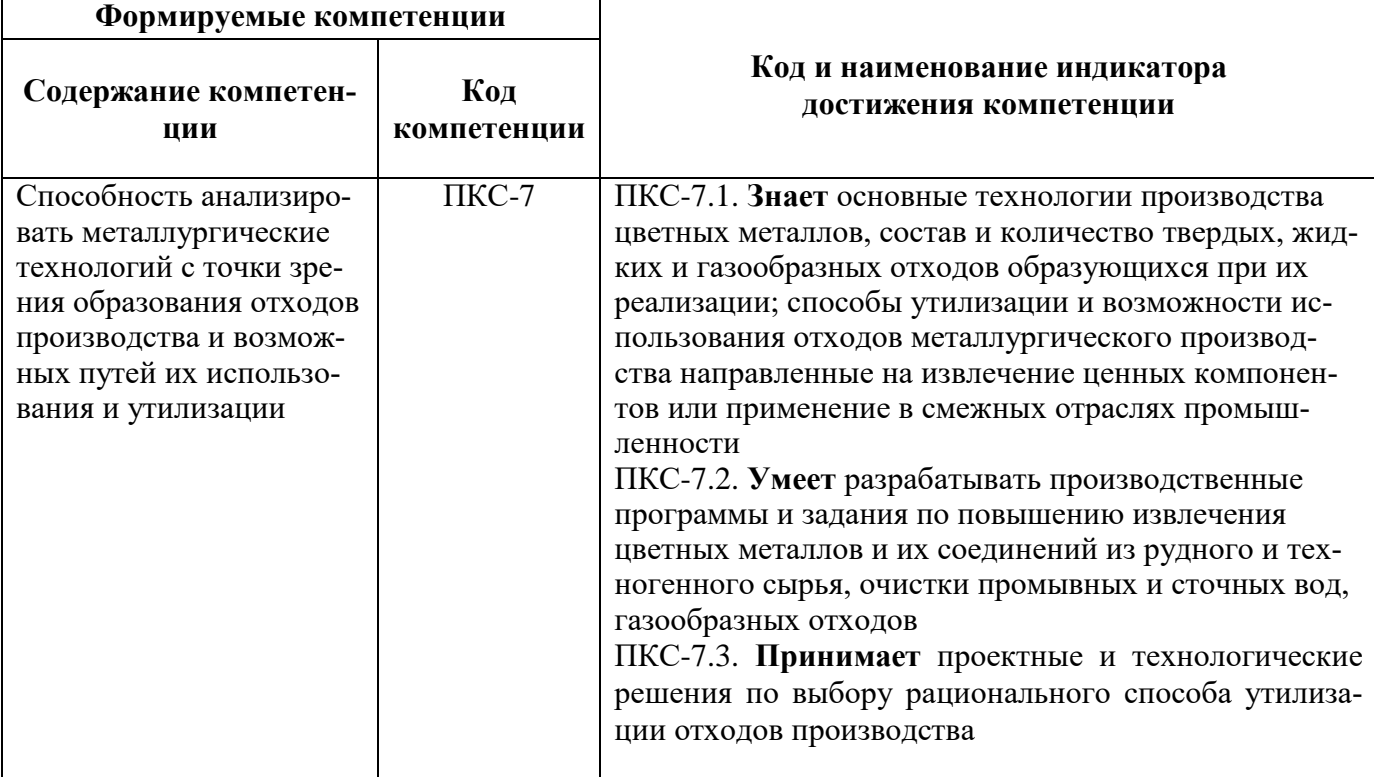

# **4. СТРУКТУРА И СОДЕРЖАНИЕ ДИСЦИПЛИНЫ**

# **4.1. Объем дисциплины и виды учебной работы**

Общая трудоёмкость учебной дисциплины составляет *3* зачётных единицы, *108* ак. часа.

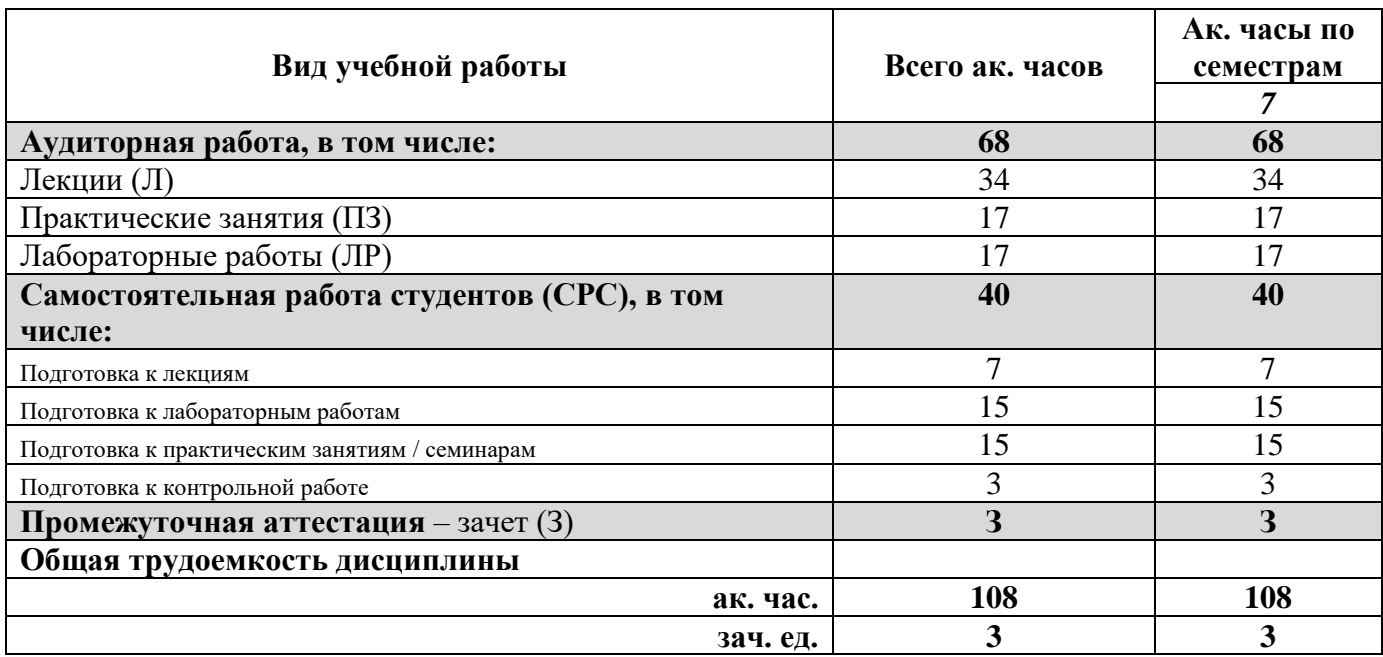

### **4.2. Содержание дисциплины**

Учебным планом предусмотрены: лекции, практические занятия, лабораторные работы и самостоятельная работа.

# **4.2.1. Разделы дисциплины и виды занятий**

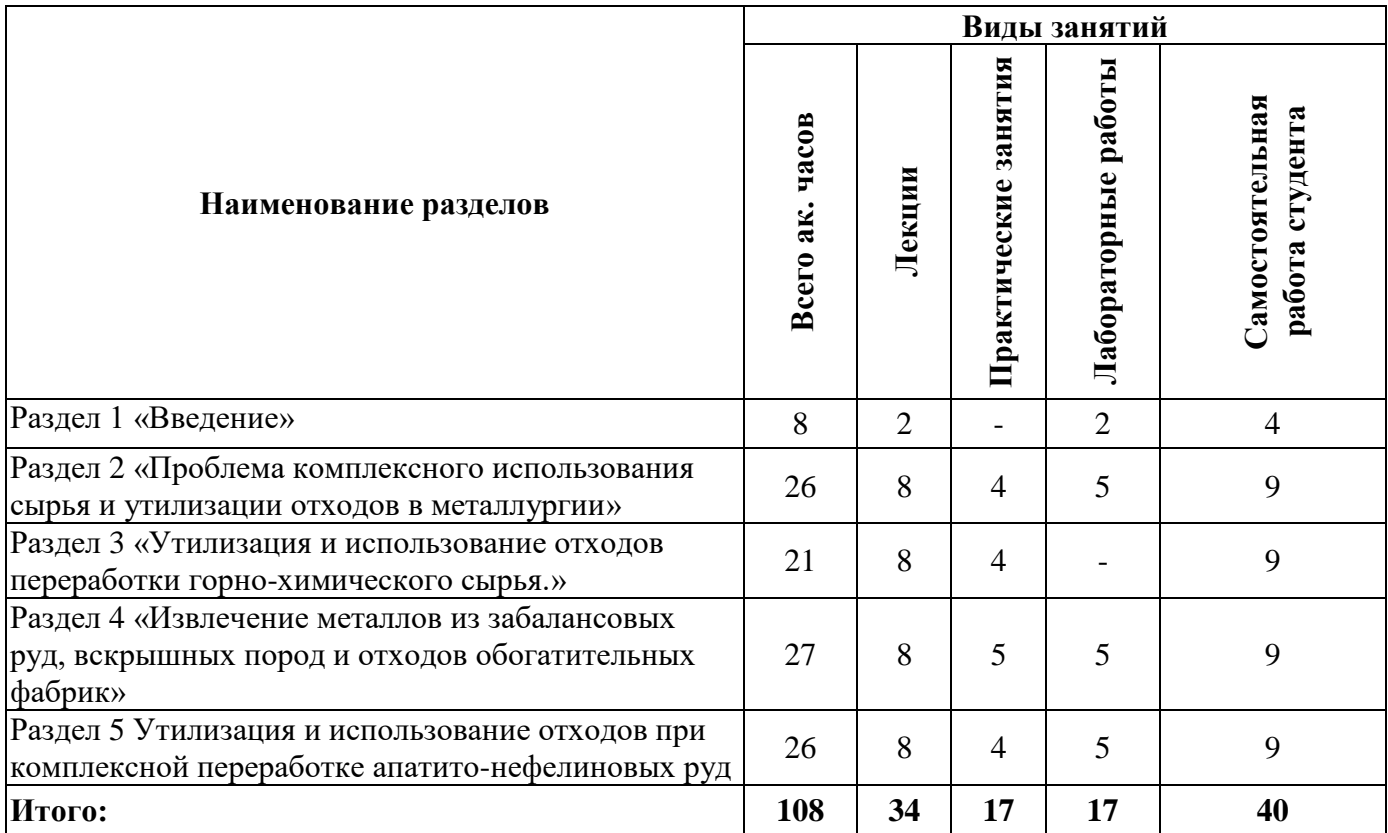

# **4.2.2.Содержание разделов дисциплины**

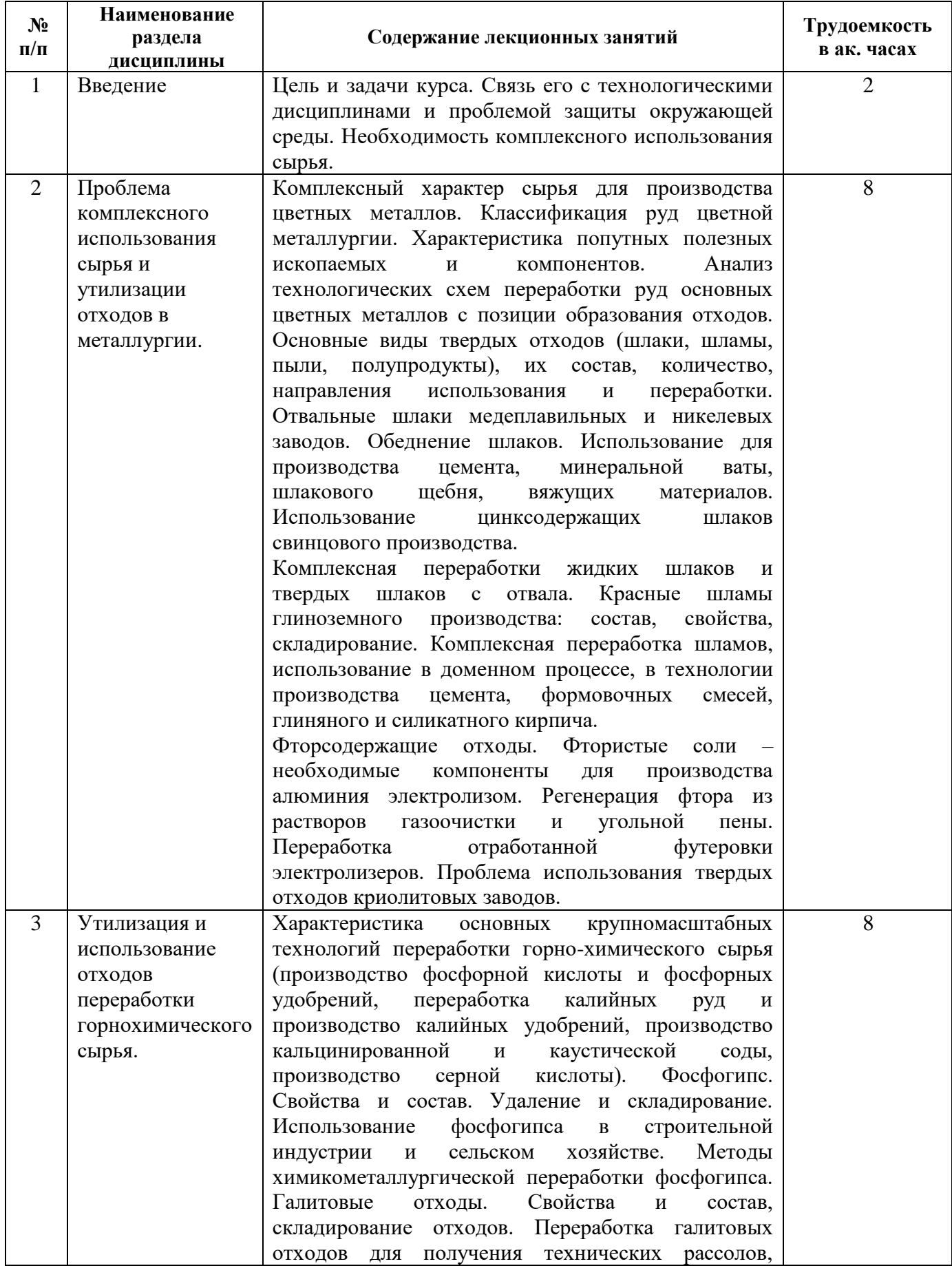

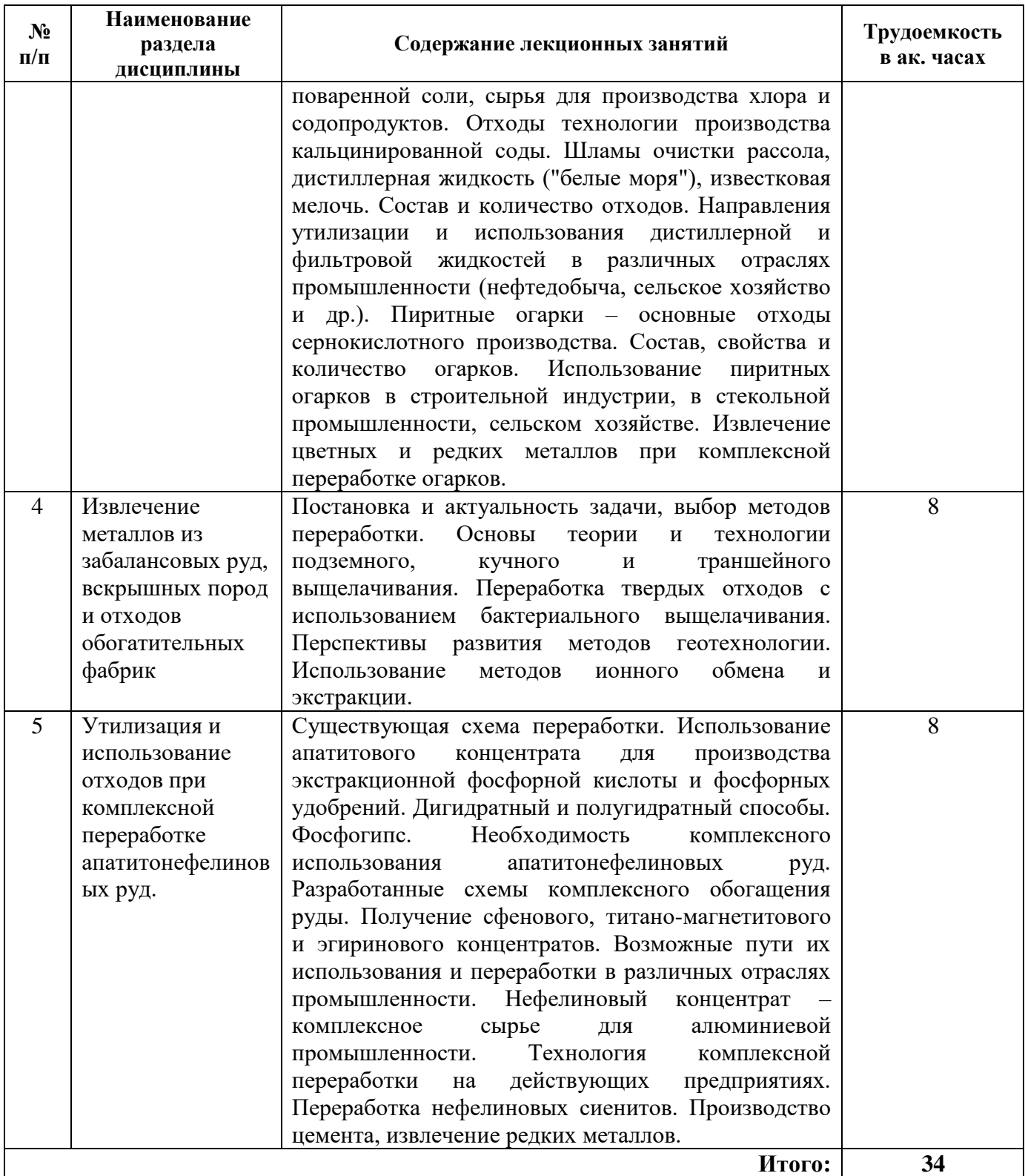

## **4.2.3. Практические занятия**

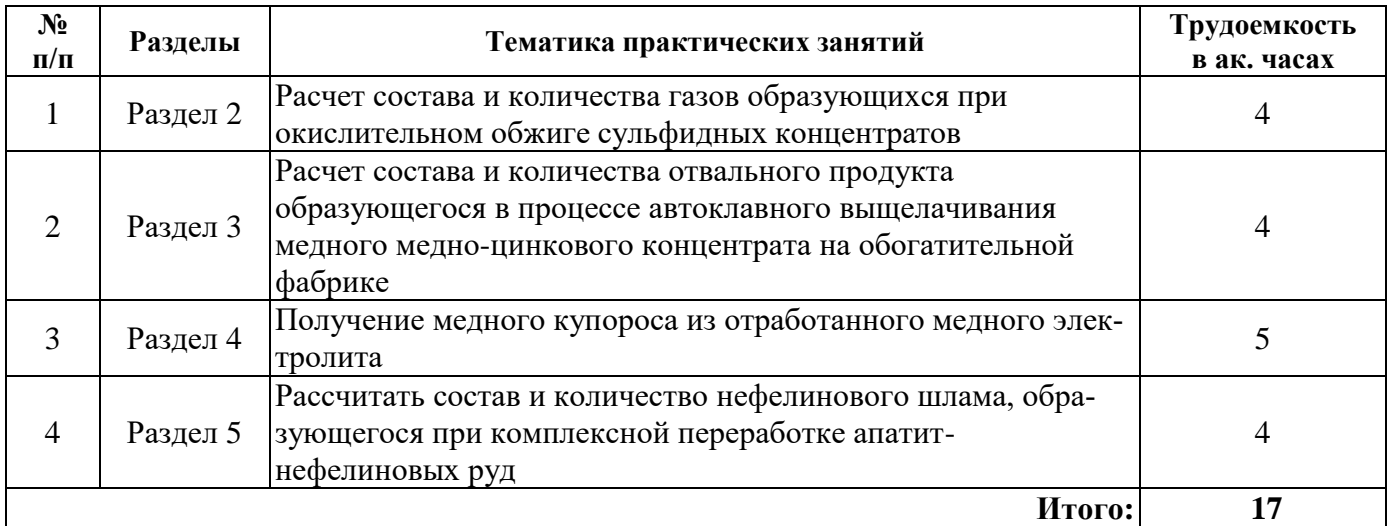

# **4.2.4. Лабораторные работы**

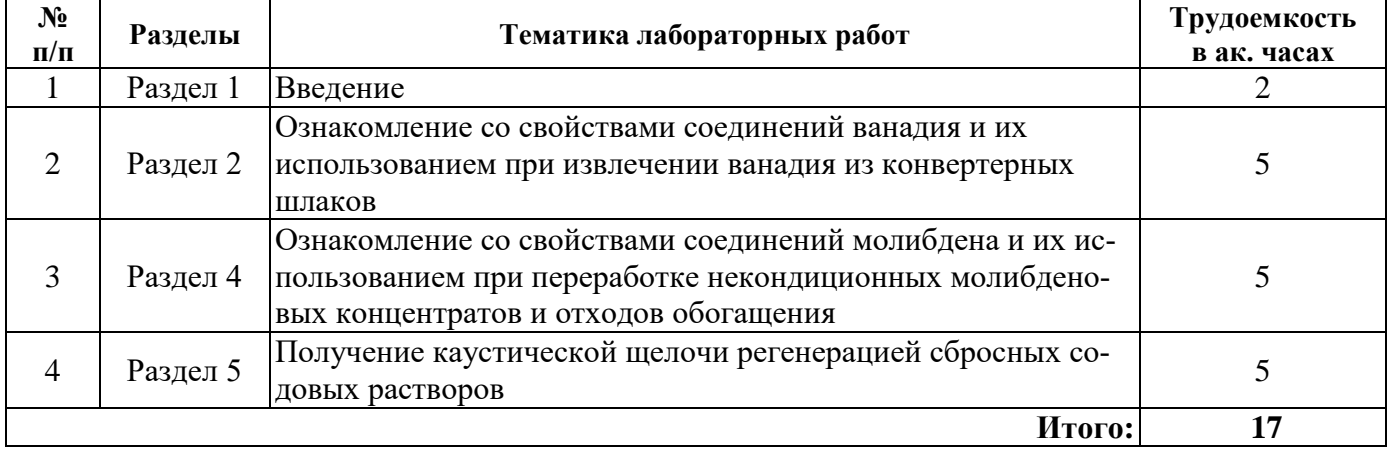

**4.2.5. Курсовые работы (проекты) –** курсовые работы (проекты) не предусмотрены

# **5. ОБРАЗОВАТЕЛЬНЫЕ ТЕХНОЛОГИИ**

В ходе обучения применяются:

**Лекции**, которые являются одним из важнейших видов учебных занятий и составляют основу теоретической подготовки обучающихся.Цели лекционных занятий:

-дать систематизированные научные знания по дисциплине, акцентировать внимание на наиболее сложных вопросах дисциплины;

-стимулировать активную познавательную деятельность обучающихся, способствовать формированию их творческого мышления.

**Практические занятия.** Цели практических занятий:

-совершенствовать умения и навыки решения практических задач.

Главным содержанием этого вида учебных занятий является работа каждого обучающегося по овладению практическими умениями и навыками профессиональной деятельности.

**Лабораторные работы.** Цели лабораторных занятий:

-углубить и закрепить знания, полученные на лекциях и в процессе самостоятельной работы обучающихся с учебной и научной литературой;

Главным содержанием этого вида учебных занятий является работа каждого обучающегося по овладению практическими умениями и навыками профессиональной деятельности.

**Консультации** (текущая консультация, накануне зачета) является одной из форм руководства учебной работой обучающихся и оказания им помощи в самостоятельном изучении материала дисциплины, в ликвидации имеющихся пробелов в знаниях, задолженностей по текущим занятиям, в подготовке письменных работ (проектов).

Текущие консультации проводятся преподавателем, ведущим занятия в учебной группе, научным руководителем и носят как индивидуальный, так и групповой характер.

**Самостоятельная работа обучающихся** направлена на углубление и закрепление знаний, полученных на лекциях и других занятиях, выработку навыков самостоятельного активного приобретения новых, дополнительных знаний, подготовку к предстоящим учебным занятиям и промежуточному контролю.

### **6. ОЦЕНОЧНЫЕ СРЕДСТВА ДЛЯ ТЕКУЩЕГО КОНТРОЛЯ УСПЕВАЕМОСТИ, ПРОМЕЖУТОЧНОЙ АТТЕСТАЦИИ ПО ИТОГАМ ОСВОЕНИЯ ДИСЦИПЛИНЫ**

*6.1. Оценочные средства для самостоятельной работы и текущего контроля успеваемости*

#### **Раздел 1. Введение**

1. Сформулируйте основную цель повышения комплексности использования сырья.

2. Назовите основные источники загрязнения окружающей среды при переработке сырья на основную и попутную продукцию;

3. Какова основная проблема переработки крупнотоннажных отходов химикометаллургического комплекса?

4. Назовите основные технологии химических производств, в которых образуются крупнотоннажные отходы.

5. Назовите основные технологии металлургических производств, в которых образуются крупнотоннажные отходы.

#### **Раздел 2. Проблема комплексного использования сырья и утилизации отходов в металлургии.**

1. Опишите возможную классификацию шлаков цветной металлургии.

2. Опишите основные виды потерь металлов со шлаками.

3. Укажите основные способы использования доменного шлака в России.

4. Опишите наиболее перспективные методы переработки шлаков цветной металлургии.

5. Укажите основные способы использования доменного шлака в России.

6. Проведите сравнительную оценку методов получения гранулированного шлака.

7. Представьте основные области применения гранулированного шлака.

#### **Раздел 3. Утилизация и использование отходов переработки горнохимического сырья.**

1. Опишите основные технологии переработки калийных руд.

2. Назовите крупнейшие в мире месторождения калийных солей.

3. Что такое галитовые отходы?

4. Из какого вида отходов наиболее перспективно производство технической и поваренной соли?

5. В какой технологии образуется фосфогипс?

- 6. Опишите химический и фазовый состав фосфогипса.
- 7. Опишите основные технологии производства экстракционной фосфорной кислоты.

8. Приведите сравнительную характеристику методов производства каустической сода.

9. Опишите сущность электрохимического способа получения каустической соды?

#### **Раздел 4. Извлечение металлов из забалансовых руд, вскрышных пород и отходов обогатительных фабрик.**

1. Опишите технологические основы подземного выщелачивания окисленного и забалансового сырья.

2. Охарактеризуйте технологические особенности переработка твердых отходов с использованием бактериального выщелачивания.

3. Назовите основные аспекты технологии кучного выщелачивания заболансового сырья.

4. В чем преимущества и недостатки технологии траншейного выщелачивания окисленного сырья?

5. Каковы перспективы развития методов геотехнологии?

6. Опишите теорию и практику использования методов ионного обмена и экстракции в технологиях переработки забалансового сырья.

#### **Раздел 5. Утилизация и использование отходов при комплексной переработке апатитнефелиновых руд.**

1. Укажите редкий металл, получаемый при комплексной переработке нефелиновых концентратов

2. Укажите основную попутную продукцию при комплексной переработке нефелинов.

3. Что является основным видом твердых отходов при комплексной переработке нефелинового сырья являются?

4. Охарактеризуйте химический и фазовый состав нефелиновых шламов.

5. Укажите оптимальное соотношение CaO и SiO2 для производства цементной смеси?

6. Опишите основное направление использования нефелиновых шламов.

7. Основные области использования поташа?

8. Какие преимущества обеспечивает введение 50-60 % нефелинового шлама в состав портландцементных сырьевых смесей?

#### **6.2. Оценочные средства для проведения промежуточной аттестации зачета)**

#### **6.2.1. Примерный перечень вопросов/заданий к зачету (по дисциплине):**

1. Назовите основные области применения отвальных шлаков медеплавильных и никелевых заводов.

2. Укажите основной вид шлаковых отходов черной металлургии.

3. Укажите основной вид отходов, характерных для переработки бокситов способом Байера.

4. Назовите основные компоненты байеровского красного шлама по его химическому составу.

5. Какую продукцию не получают при комплексной переработке высокожелезистых байеровских красных шламов

6. Назовите основные технологии, позволяющие утилизацию красного шлама.

7. Опишите сущность электрохимического способа получения каустической соды?

8. Опишите процессы, происходящие на электродах при электрохимическом разложении раствора поваренной соли?

9. Опишите производство серной кислоты из пиритных концентратов и охарактеризуйте основные виды отходов в этой технологии?

10. Что является отходом переработки ильменитового концентрата при получении пигментной двуокиси титана?

11. Укажите примерное количество NaCI, выбрасываемое в отвал при производстве 1т кальцинированной соды аммиачным методом. Опишите данный метод производства.

12. Что является наиболее масштабными (по массе) отходами при производстве кальцинированной соды аммиачным методом?

13. Какую продукцию возможно получать при утилизации дистиллерной жидкости?

14. Опишите процессы, происходящие на электродах при электрохимическом разложении раствора поваренной соли?

15. Опишите производство серной кислоты из пиритных концентратов и охарактеризуйте основные виды отходов в этой технологии?

16. Что является отходом переработки ильменитового концентрата при получении пигментной двуокиси титана?

17. Укажите примерное количество NaCI, выбрасываемое в отвал при производстве 1т кальцинированной соды аммиачным методом?

18. Что является наиболее масштабными (по массе) отходами при производстве кальцинированной соды аммиачным методом?

19. Какую продукцию возможно получать при утилизации дистиллерной жидкости?

20. Опишите технологии изменения состав нефелинового шлама для увеличения его доли в цементной смеси?

21. Какой ценный технический продукт получают при содовом выщелачивании нефелинового шлама?

22. Что такое белая сажа, выделяемая при карбонизации растворов содового выщелачивания нефелинового шлама и каковы области ее использования?

23. Опишите технологию производства цемента с использованием нефелинового шлама?

24. С какой целью нефелиновый шлам используется в сельском хозяйстве? Опишите одну из схем переработки.

25. Опишите свойства кальцинированной соды, получаемой при переработке нефелинового сырья, не характерное для соды, получаемой в химической промышленности.

26. Назовите основные технологические операции в комплексной переработке нефелинового сырья на глинозем и попутную продукцию.

27. В чем заключается отличительная особенность производства цемента с использованием нефелинового шлама по отношению к стандартной схеме. Назовите основные преимущества и недостатки.

28. Опишите технологию производства экстракционной фосфорной кислоты полугидратным метолом.

29. Переработка фосфогипса с получением удобрений (основные аспекты, технология).

30. Какие технологические приемы способствуют гармонизации потоков основной и попутной продукции при комплексной переработки нефелинового сырья.

#### **6.2.2. Примерные тестовые задания к зачету**

#### **Вариант № 1**

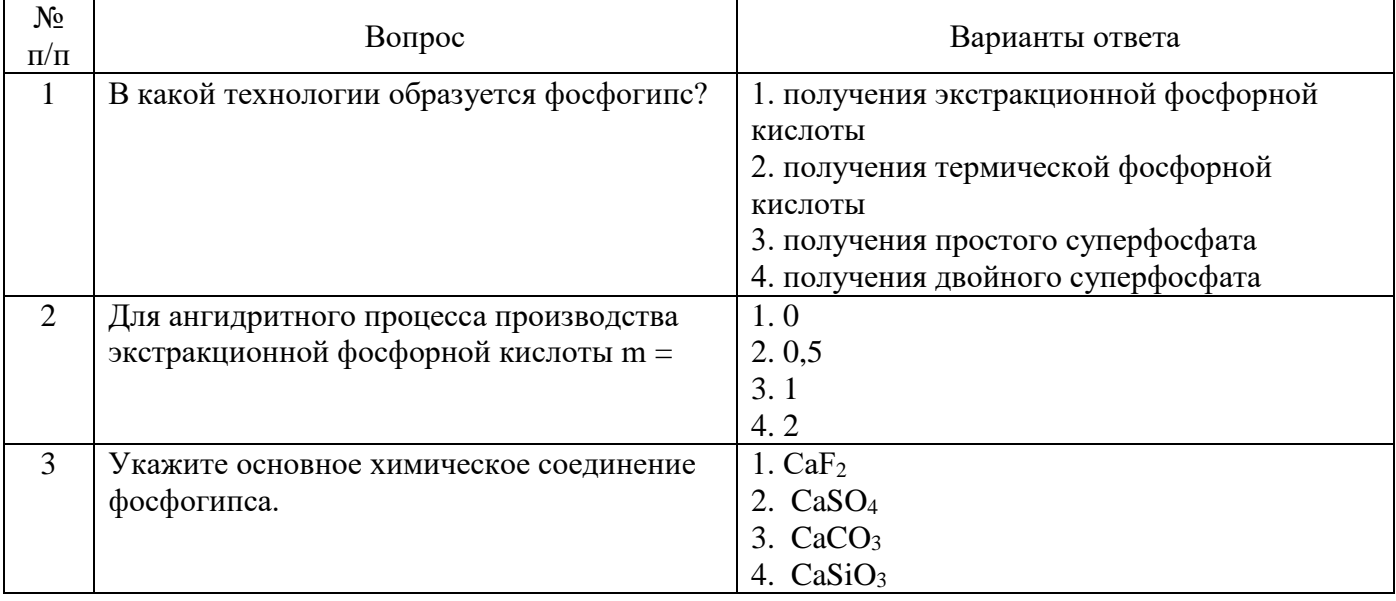

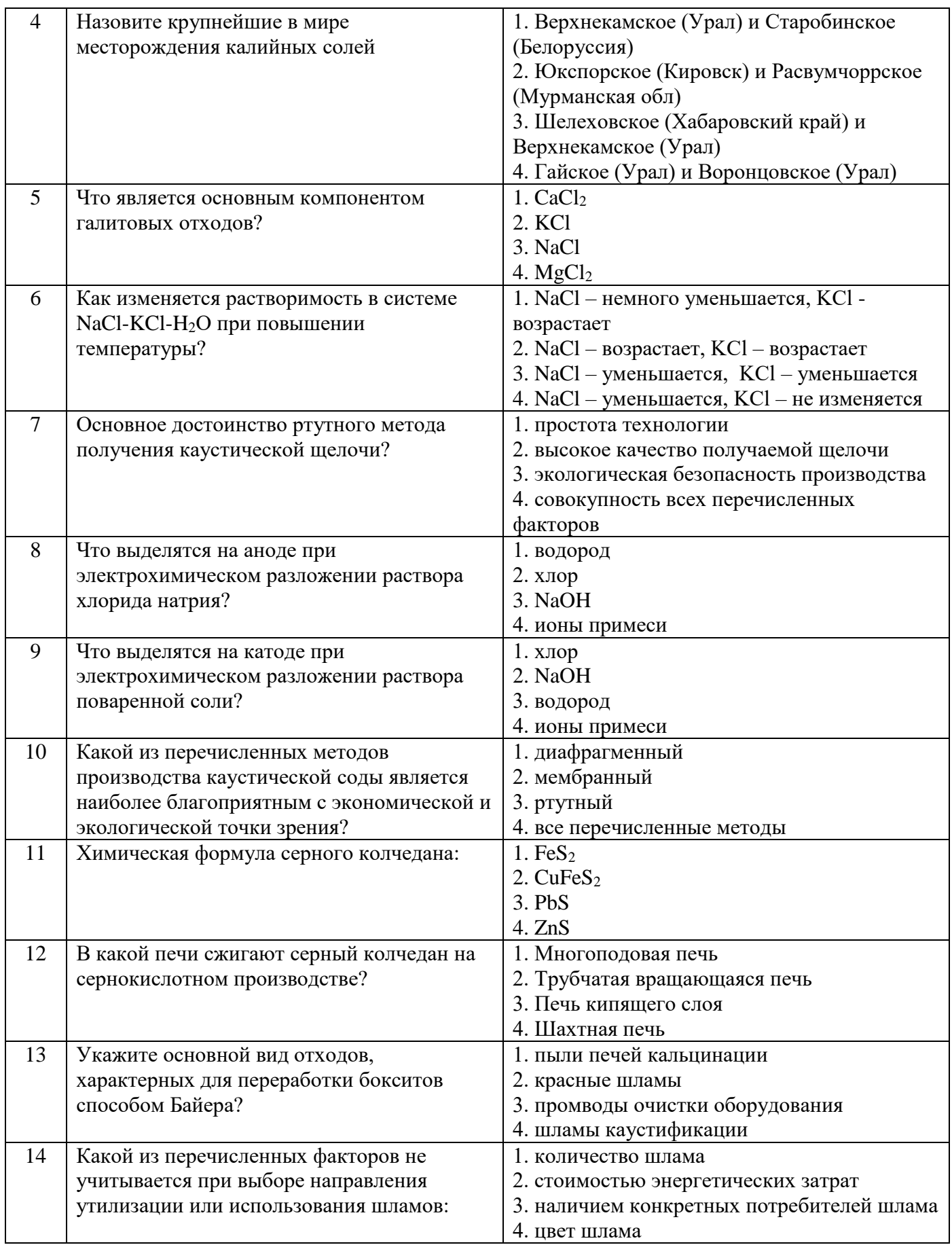

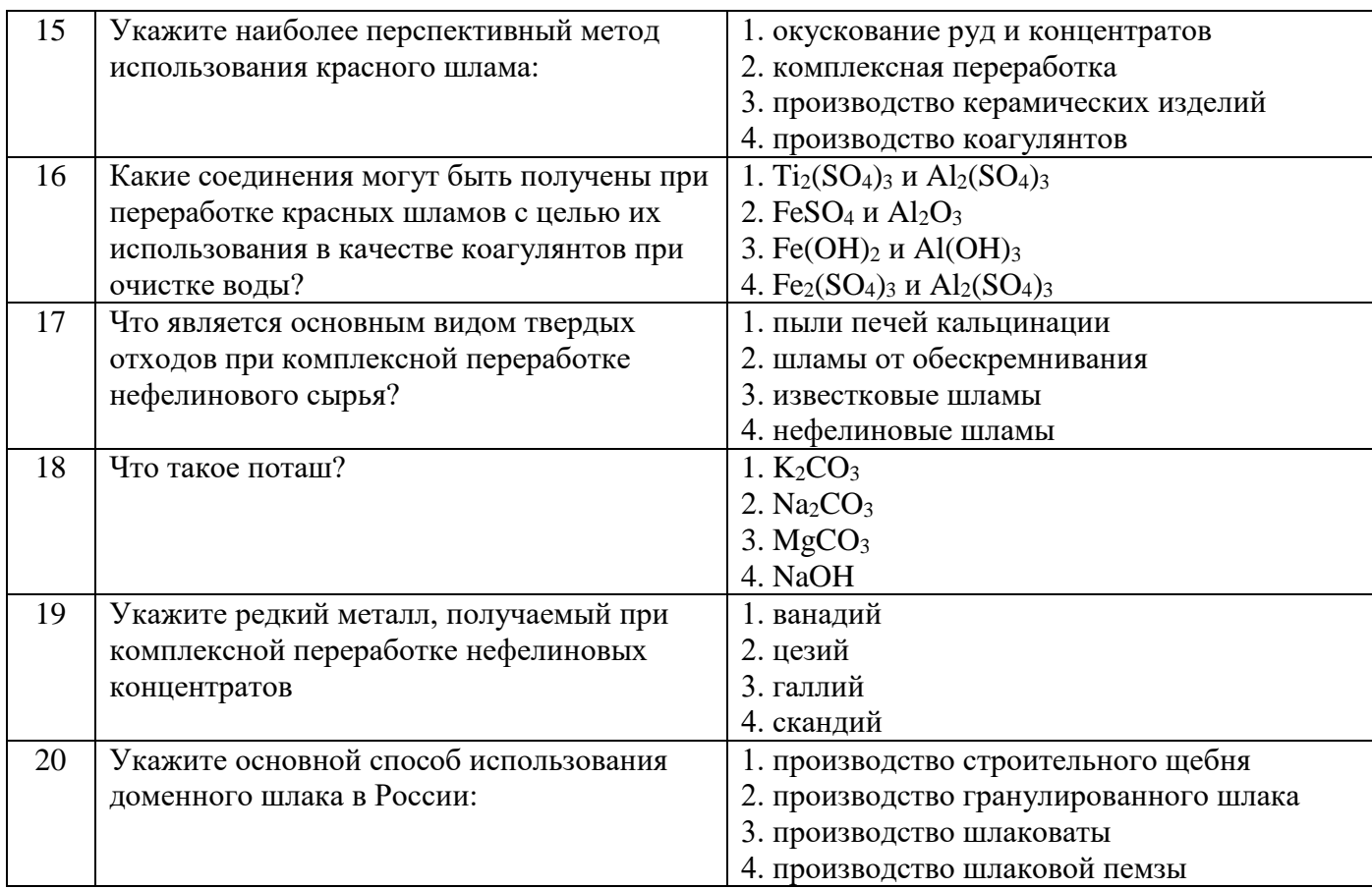

# **Вариант № 2**

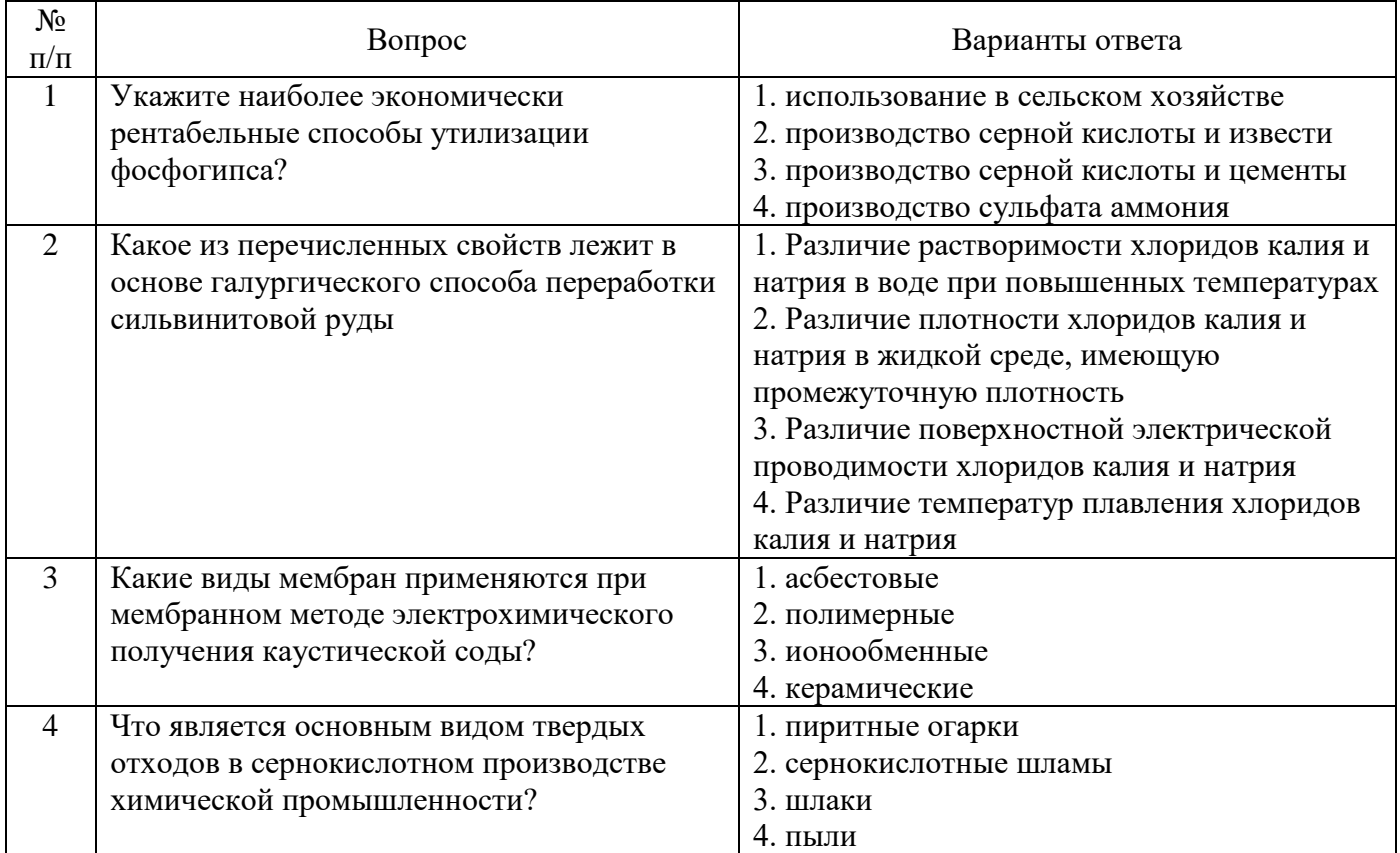

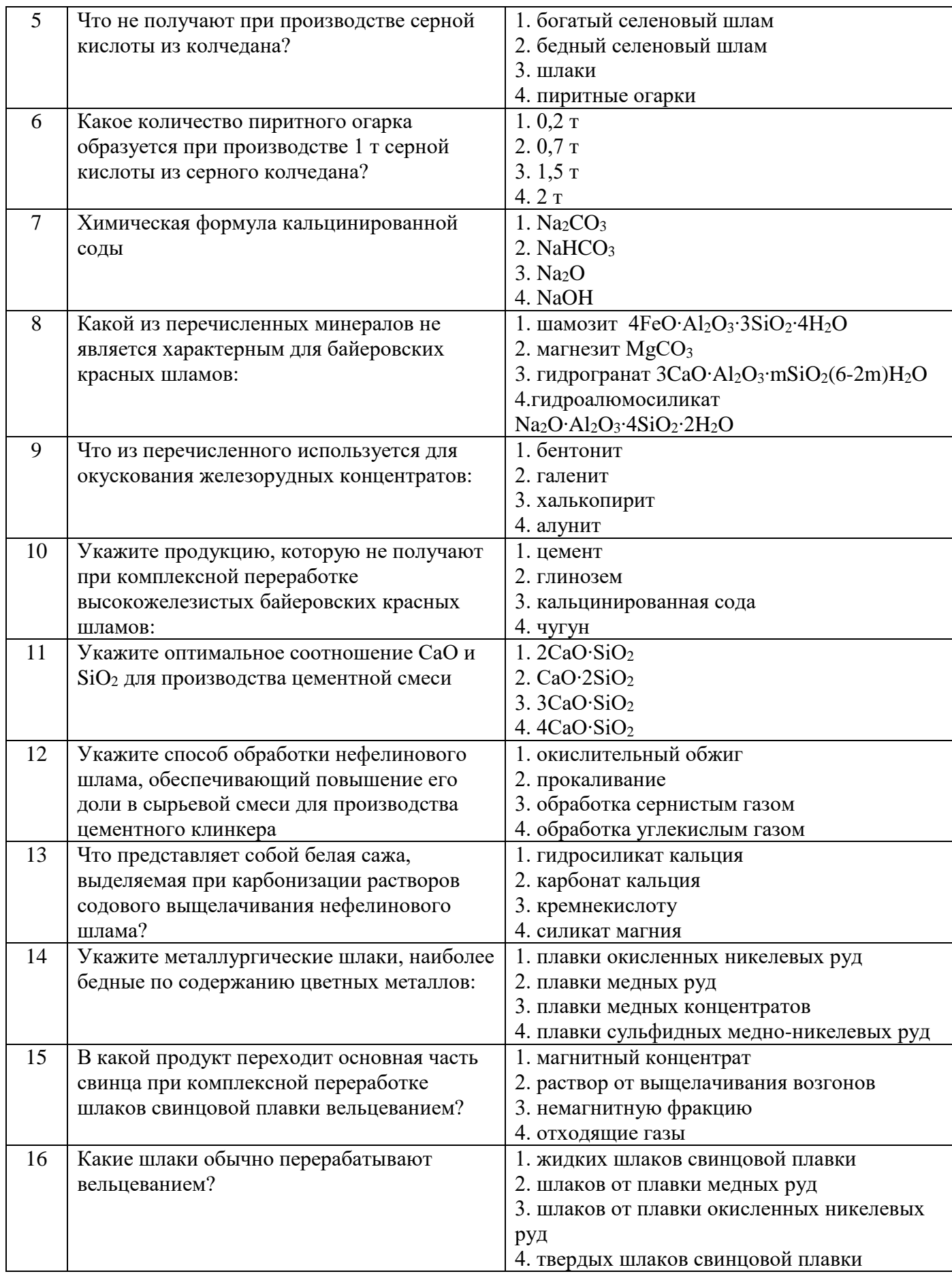

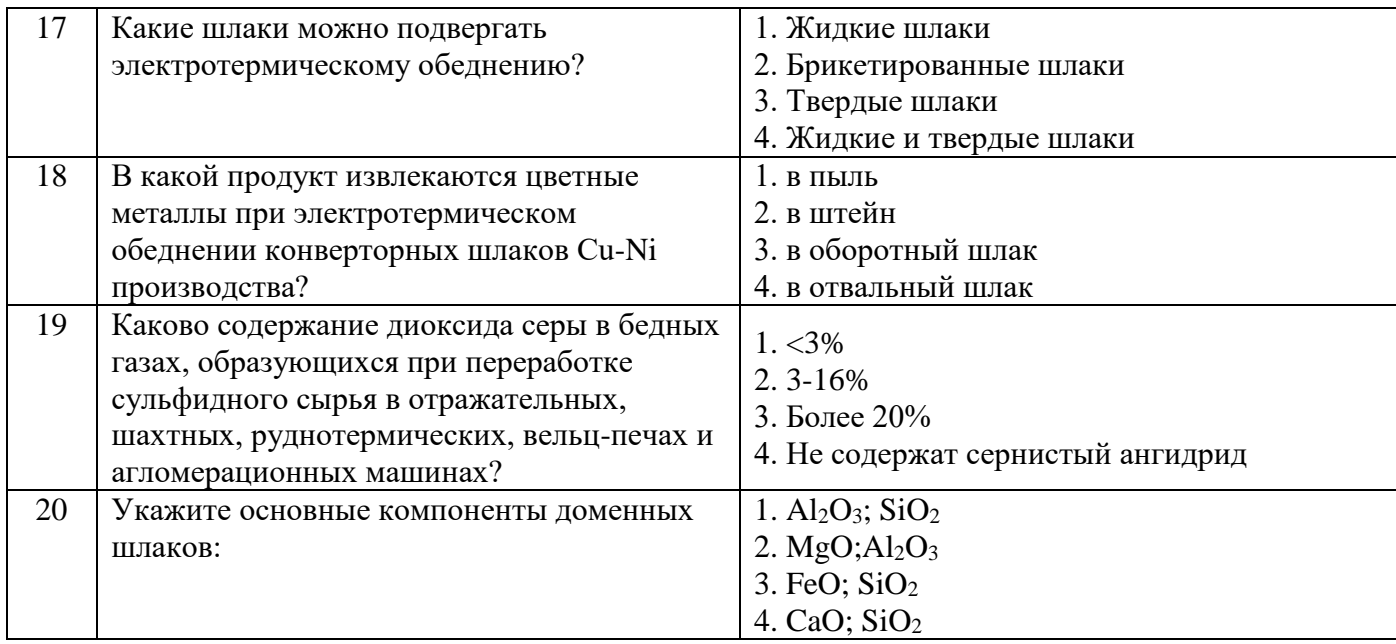

# **Вариант № 3**

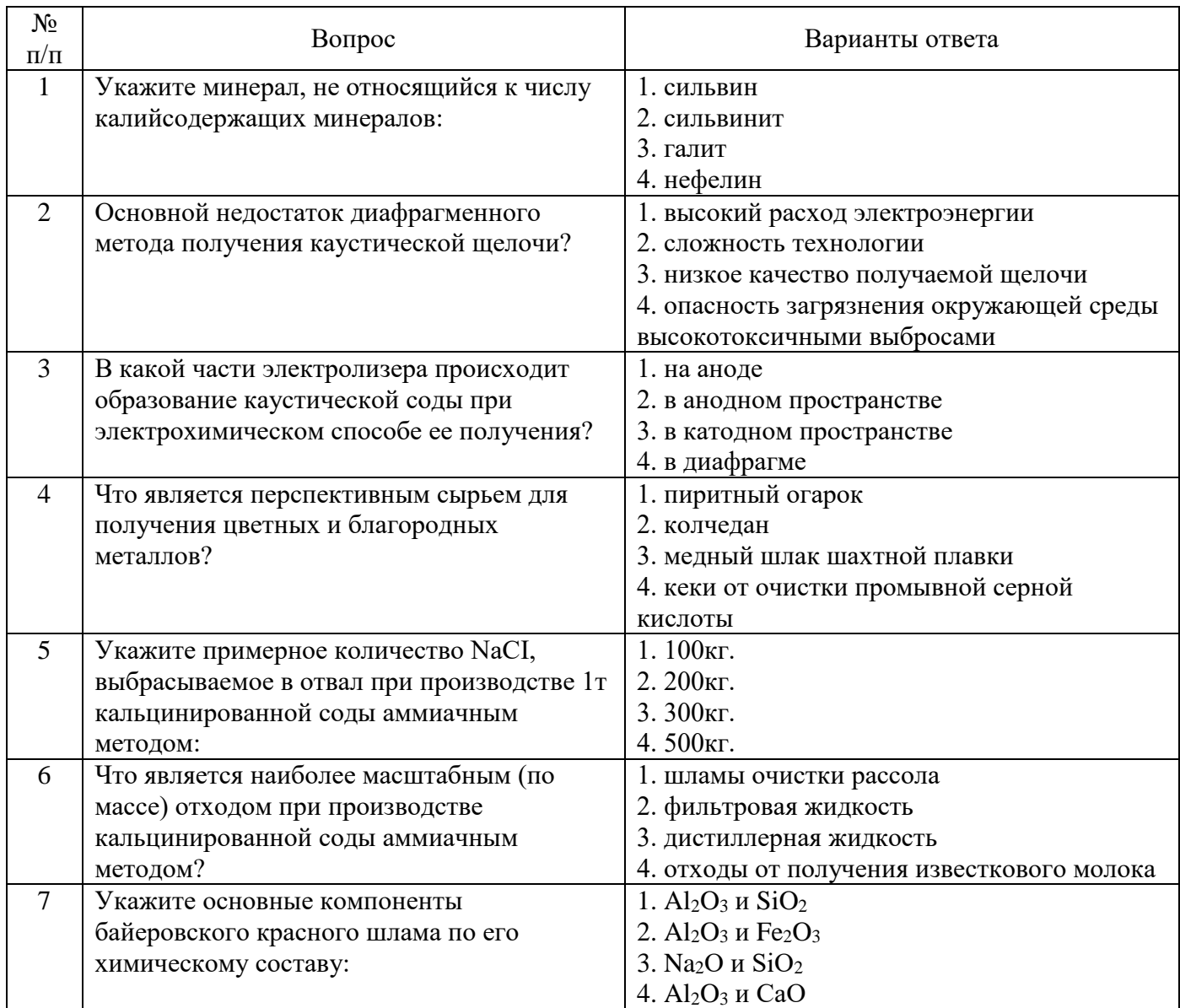

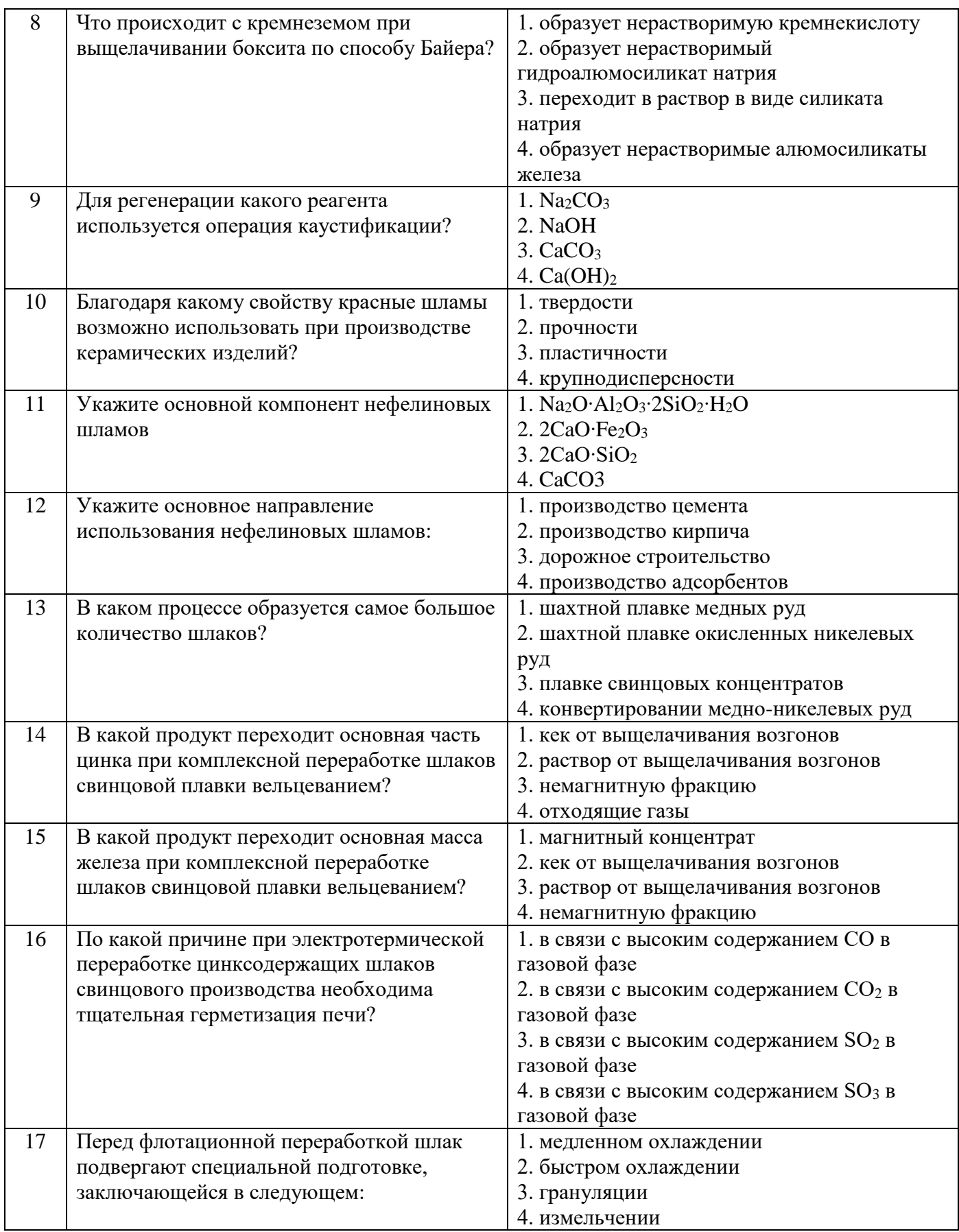

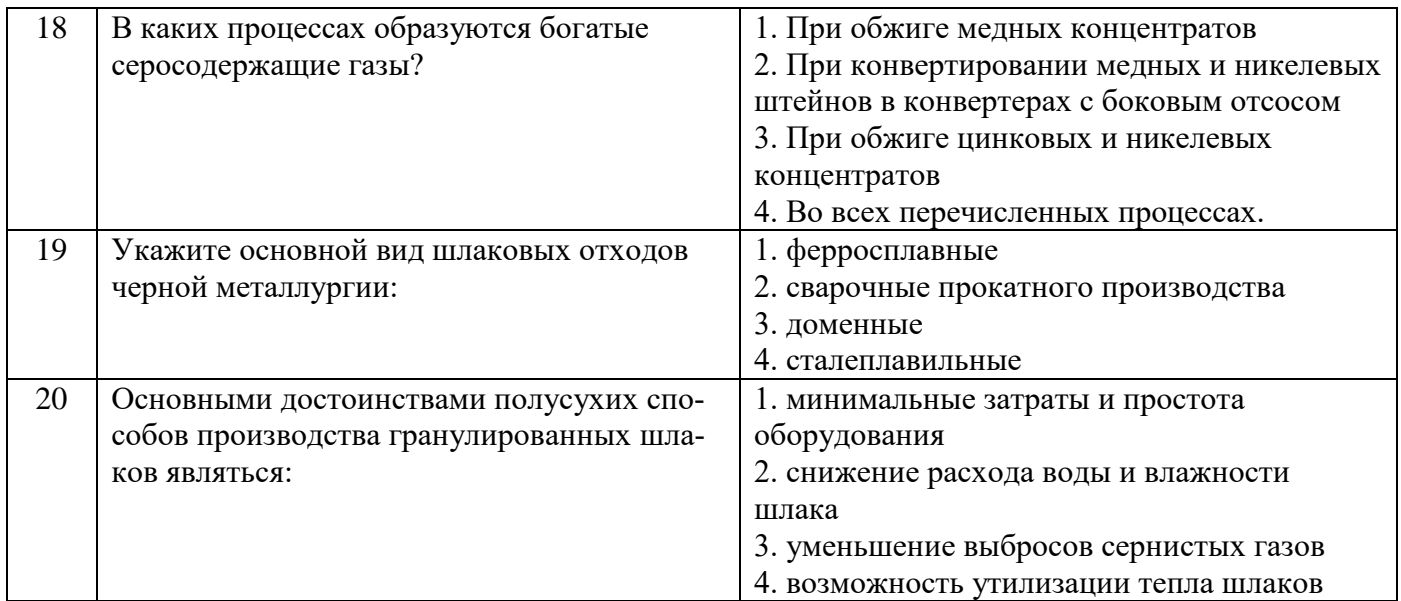

# **6.3. Описание показателей и критериев контроля успеваемости, описание шкал оценивания**

#### **6.3.1. Критерии оценок промежуточной аттестации (зачет)**

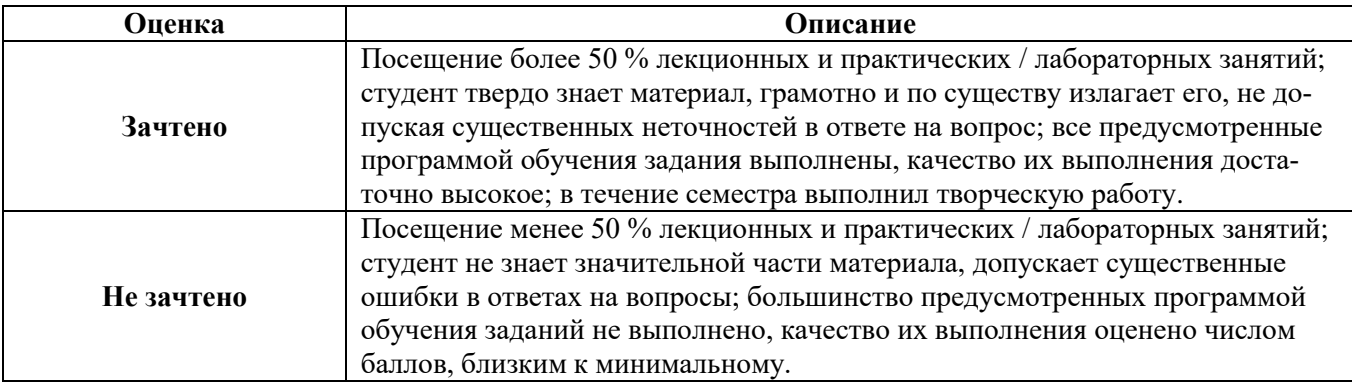

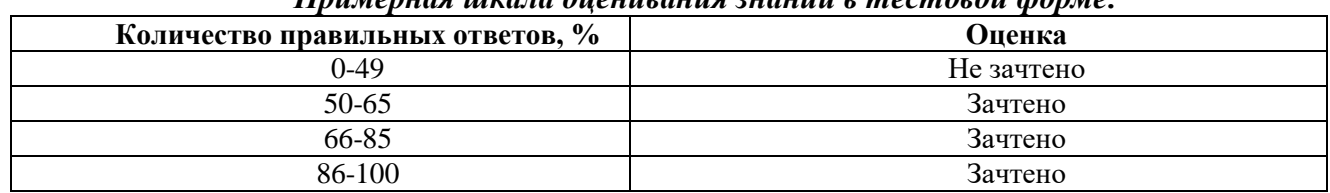

#### *Примерная шкала оценивания знаний в тестовой форме:*

# **7. УЧЕБНО-МЕТОДИЧЕСКОЕ И ИНФОРМАЦИОННОЕ ОБЕСПЕЧЕНИЕ ДИСЦИПЛИНЫ**

# **7.1. Рекомендуемая литература**

### **7.1.1. Основная литература**

1. Металлургия цветных металлов [Электронный ресурс] : учебник / В. М. Сизяков [и др.]. - СПб. : Горн. ун-т, 2015. - 392 с. : рис., табл. + 1 эл. опт. диск (CD-ROM). http://irbis.spmi.ru/jirbis2/index.php?option=com\_irbis&view=irbis&Itemid=402&task=set\_static\_req&b

ns\_string=NWPIB,ELC,ZAPIS&req\_irb=<.>I=34%2E315%2F%D0%9C%2054%2D031287145<.>

2. Кулифеев, В.К. Комплексное использование сырья и отходов. Переработка техногенных отходов. Курс лекций [Электронный ресурс] : учеб. пособие / В.К. Кулифеев, В.П. Тарасов, А.Н. Кропачев. — Электрон. дан. — Москва : МИСИС, 2009 Режим доступа: https://e.lanbook.com/book/1875. — Загл. с экрана.

3. Бердышев, В.Ф. Основы автоматизации технологических процессов очистки газов и воды. Курс лекций [Электронный ресурс] : учеб. пособие / В.Ф. Бердышев, К.С. Шатохин. — Электрон. дан. — Москва : МИСИС, 2013 Режим доступа: https://e.lanbook.com/book/47473. — Загл. с экрана.

4. Меретуков, М.А. Геотехнологические исследования для извлечения золота из минерального и техногенного сырья [Электронный ресурс] : учеб. пособие / М.А. Меретуков, В.В. Рудаков, М.Н. Злобин. — Электрон. дан. — Москва : Горная книга, 2011. Режим доступа: https://e.lanbook.com/book/66448. — Загл. с экрана.

### **7.1.2. Дополнительная литература**

1. Технологические методы и оборудование утилизации отходов предприятий химической промышленности [Текст] : рабочая прогр. / сост.: С. К. Цветков, А. Н. Серов, Л. П. Рамзаева. - СПб. : Издво СЗТУ, 2006

http://irbis.spmi.ru/jirbis2/index.php?option=com\_irbis&view=irbis&Itemid=402&task=set\_static\_req&b ns\_string=NWPIB,ELC,ZAPIS&req\_irb=<.>I=%D0%9C%2D270933<.>

2. Теория и практика извлечения благородных металлов при комплексной переработке радиоэлектронного лома с применением окислительной плавки медного расплава [Текст] : монография / А. Н. Теляков, В. М. Сизяков. - СПб. : Горн. ун-т, 2013.

3. Харламова, Марианна Дмитриевна. Твердые отходы: технологии утилизации, методы контроля, мониторинг [Текст] : учеб. пособие / М. Д. Харламова, А. И. Курбатова ; под ред. М. Д. Харламовой. - М. : Юрайт, 2016.

4. Шульц Л.А. Элементы безотходной технологии в металлургии. М.: Металлур-гия, 1991.

5. Грейвер Т.Н. Основы методов постановки и решения технологических задач цвет-ной металлургии. ГУП "Руда и металлы". 1999, 147 с.

6. Снурников А.П. Комплексное использование минеральных ресурсов в цветной металлургии. М.: Металлургия, 1986. 7. Наркевич И.П., Печковский В.В. Утилизация и ликвидация отходов в технологии неорганических веществ. М.: Химия, 1984. 8. Шморгуненко И.С., Корнеев В.И. Комплексная переработка и использование от-вальных шламов глиноземного производства. М.: Металлургия, 1982.

# **7.1.3. Учебно-методическое обеспечение**

1. Утилизация и использование отходов переработки минерального сырья. Методические указания к самостоятельной работе [Электронный ресурс] / Сост. А.Я. Бодуэн. СПб., 2018. 10 с. http://ior.spmi.ru/node/9470

2. Утилизация и использование отходов переработки минерального сырья: Методические указания к практическим занятиям [Электронный ресурс] / Сост. А.Я. Бодуэн, С.Б. Фокина. СПб., 2018. 46 с. http://ior.spmi.ru/node/9470

# **7.2. Базы данных, электронно-библиотечные системы, информационно-справочные и поисковые системы**

1. Научная электронная библиотека «Scopus» https://www.scopus.com

- 2. Научная электронная библиотека ScienceDirect: [http://www.sciencedirect.com](http://www.sciencedirect.com/)
- 3. Научная электронная библиотека «eLIBRARY»:<https://elibrary.ru/>
- 4. Поисковые системы Yandex, Google, Rambler, Yahoo и др.
- 5. Электронно-библиотечная система издательского центра «Лань»
- 6. Электронная библиотека Российской Государственной Библиотеки (РГБ):
- 7. Электронная библиотека учебников: [http://studentam.net](http://studentam.net/)
- 8. Электронно-библиотечная система «ЭБС ЮРАЙТ» [www.biblio-online.ru.](http://www.biblio-online.ru/)

9. Электронная библиотечная система «Национальный цифровой ресурс «Руконт»»:

[http://rucont.ru](http://rucont.ru/)

10. Электронно-библиотечная система «SciTecLibrary»: [http://www.sciteclibrary.ru](http://www.sciteclibrary.ru/)

11. Электронно-библиотечная система «Лань»:<https://e.lanbook.com/books>

# **8. МАТЕРИАЛЬНО-ТЕХНИЧЕСКОЕ ОБЕСПЕЧЕНИЕ ДИСЦИПЛИНЫ**

Специализированные аудитории, используемые при проведении занятий лекционного типа оснащены мультимедийными проекторами и комплектом аппаратуры, позволяющей демонстрировать текстовые и графические материалы.

#### **8.1. Материально-техническое оснащение аудиторий:**

#### **8.1.1. Аудитории для проведения лекционных занятий.**

#### *128 посадочных мест*

Оснащенность: Стол письменный – 65 шт., стул аудиторный – 128 шт., кресло аудиторное – 1 шт., трибуна – 1 шт., трибуна настольная – 1 шт., доска настенная – 2 шт., компьютер 400G1, N9E88ES – 1 шт., монитор PROLITE TF1734MC-B1X – 1 шт., экран SCM-4308 – 1 шт., проектор XEED WUX6010 – 1 шт., cистема акустическая Sound SM52T-WH – 8 шт., плакат – 9 шт.

Перечень лицензионного программного обеспечения: Microsoft Windows 7 Professional, Microsoft Office 2007 Professional Plus, Microsoft Open License, Антивирусное программное обеспечение Kaspersky Endpoint Security, 7-zip (свободно распространяемое ПО), Foxit Reader (свободно распространяемое ПО), SeaMonkey (свободно распространяемое ПО), Chromium (свободно распространяемое ПО), Java Runtime Environment (свободно распространяемое ПО), doPDF (свободно распространяемое ПО), GNU Image Manipulation Program (свободно распространяемое ПО), Inkscape (свободно распространяемое ПО), XnView (свободно распространяемое ПО), K-Lite Codec Pack (свободно распространяемое ПО), FAR Manager (свободно распространяемое ПО).

#### *60 посадочных мест*

Стол письменный – 31 шт., стул аудиторный – 60 шт., кресло аудиторное – 1 шт., трибуна настольная – 1 шт., доска напольная мобильная – 1 шт., ноутбук 90NBOAO2-VQ1400 – 1 шт., проектор XEED WUX450ST – 1 шт., экран SCV-16904 Сhampion – 1 шт., плакат – 5 шт.

Перечень лицензионного программного обеспечения: Microsoft Windows 8 Professional, Microsoft Office 2007 Professional Plus, Антивирусное программное обеспечение Kaspersky Endpoint Security, 7-zip (свободно распространяемое ПО), Foxit Reader (свободно распространяемое ПО), SeaMonkey (свободно распространяемое ПО), Chromium (свободно распространяемое ПО), Java Runtime Environment (свободно распространяемое ПО), doPDF (свободно распространяемое ПО), GNU Image Manipulation Program (свободно распространяемое ПО), Inkscape (свободно распространяемое ПО), XnView (свободно распространяемое ПО), K-Lite Codec Pack (свободно распространяемое ПО), FAR Manager (свободно распространяемое ПО)

#### **8.1.2. Аудитории для проведения практических занятий.**

*32 посадочных места*

Стол письменный – 17 шт., стул аудиторный – 32 шт., кресло аудиторное – 1 шт., трибуна настольная – 1 шт., доска настенная – 1 шт., плакат – 6 шт.

Перекатная мультимедийная установка (ноутбук Acer Aspire7720 (Intel(R) Core (TM)2 Duo CPU T7700 2.40GHz 2 ГБ); мышь проводная Genius Laser; проектор DLP Texas Instruments VLT XD600LP; стойка передвижная металлическая многоярусная).

Перечень лицензионного программного обеспечения: Microsoft Windows Pro 7 RUS, Microsoft Office Std 2007 RUS, Антивирусное программное обеспечение Kaspersky Endpoint Security, 7-zip (свободно распространяемое ПО), Foxit Reader (свободно распространяемое ПО), Sea Monkey (свободно распространяемое ПО), Chromium (свободно распространяемое ПО), Java 8 Runtime Environment (свободно распространяемое ПО), do PDF (свободно распространяемое ПО), GNU Image Manipulation Program (свободно распространяемое ПО), Inkscape (свободно распространяемое ПО), Xn View (свободно распространяемое ПО), K-Lite Codec Pack (свободно распространяемое ПО), FAR Manager (свободно распространяемое ПО).

*30 посадочных мест*

Стол письменный – 16 шт., стул аудиторный – 30 шт., кресло аудиторное – 1 шт., трибуна настольная – 1 шт., доска настенная – 1 шт., плакаты – 5 шт.

Перекатная мультимедийная установка (ноутбук Acer Aspire7720 (Intel(R) Core (TM)2 Duo CPU T7700 2.40GHz 2 ГБ); мышь проводная Genius Laser; проектор DLP Texas Instruments VLT XD600LP; стойка передвижная металлическая многоярусная).

Перечень лицензионного программного обеспечения: Microsoft Windows Pro 7 RUS, Microsoft Office Std 2007 RUS, Антивирусное программное обеспечение Kaspersky Endpoint

Security, 7-zip (свободно распространяемое ПО), Foxit Reader (свободно распространяемое ПО), Sea Monkey (свободно распространяемое ПО), Chromium (свободно распространяемое ПО), Java 8 Runtime Environment (свободно распространяемое ПО), do PDF (свободно распространяемое ПО), GNU Image Manipulation Program (свободно распространяемое ПО), Inkscape (свободно распространяемое ПО), Xn View (свободно распространяемое ПО), K-Lite Codec Pack (свободно распространяемое ПО), FAR Manager (свободно распространяемое ПО).

#### *28 посадочных мест*

Стол письменный – 15 шт., стул аудиторный – 28 шт., кресло аудиторное – 1 шт., трибуна настольная – 1 шт., доска настенная – 1 шт., плакат – 5 шт.

Перекатная мультимедийная установка (ноутбук Acer Aspire7720 (Intel(R) Core (TM)2 Duo CPU T7700 2.40GHz 2 ГБ); мышь проводная Genius Laser; проектор DLP Texas Instruments VLT XD600LP; стойка передвижная металлическая многоярусная).

Перечень лицензионного программного обеспечения: Microsoft Windows Pro 7 RUS, Microsoft Office Std 2007 RUS, Антивирусное программное обеспечение Kaspersky Endpoint Security, 7-zip (свободно распространяемое ПО), Foxit Reader (свободно распространяемое ПО), Sea Monkey (свободно распространяемое ПО), Chromium (свободно распространяемое ПО), Java 8 Runtime Environment (свободно распространяемое ПО), do PDF (свободно распространяемое ПО), GNU Image Manipulation Program (свободно распространяемое ПО), Inkscape (свободно распространяемое ПО), Xn View (свободно распространяемое ПО), K-Lite Codec Pack (свободно распространяемое ПО), FAR Manager (свободно распространяемое ПО).

#### **8.2. Помещения для самостоятельной работы :**

1. Оснащенность помещения для самостоятельной работы: 13 посадочных мест. Стул – 25 шт., стол – 2 шт., стол компьютерный – 13 шт., шкаф – 2 шт., доска аудиторная маркерная – 1 шт., АРМ учебное ПК (монитор + системный блок) – 14 шт. Доступ к сети «Интернет», в электронную информационно-образовательную среду Университета.

Перечень лицензионного программного обеспечения: Microsoft Windows 7 Professional, Microsoft Office 2007 Professional Plus, антивирусное программное обеспечение: Kaspersky Endpoint Security, 7-zip (свободно распространяемое ПО), Foxit Reader (свободно распространяемое ПО), Foxit Reader (свободно распространяемое ПО), SeaMonkey (свободно распространяемое ПО), Chromium (свободно распространяемое ПО), Java Runtime Environment (свободно распространяемое ПО), doPDF (свободно распространяемое ПО), GNU Image Manipulation Program (свободно распространяемое ПО), Inkscape (свободно распространяемое ПО), XnView (свободно распространяемое ПО), K-Lite Codec Pack (свободно распространяемое ПО), FAR Manager (свободно распространяемое ПО).

2. Оснащенность помещения для самостоятельной работы: 16 посадочных мест. Доска для письма маркером – 1 шт., рабочие места студентов, оборудованные ПК с доступом в сеть Университета – 17 шт., мультимедийный проектор – 1 шт., АРМ преподавателя для работы с мультимедиа – 1 шт. (системный блок, мониторы – 2 шт.), стол – 18 шт., стул – 17 шт. Доступ к сети «Интернет», в электронную информационно-образовательную среду Университета.

Перечень лицензионного программного обеспечения: Microsoft Windows 7 Professional, Microsoft Office 2007 Professional Plus, антивирусное программное обеспечение: Kaspersky Endpoint Security, 7-zip (свободно распространяемое ПО), Foxit Reader (свободно распространяемое ПО), Foxit Reader (свободно распространяемое ПО), SeaMonkey (свободно распространяемое ПО), Chromium (свободно распространяемое ПО), Java Runtime Environment (свободно распространяемое ПО), doPDF (свободно распространяемое ПО), GNU Image Manipulation Program (свободно распространяемое ПО), Inkscape (свободно распространяемое ПО), XnView (свободно распространяемое ПО), K-Lite Codec Pack (свободно распространяемое ПО), FAR Manager (свободно распространяемое ПО).

3. Оснащенность помещения для самостоятельной работы: 16 посадочных мест. Стол компьютерный для студентов (тип 4) - 3 шт., стол компьютерный для студентов (тип 6) - 2 шт., стол компьютерный для студентов (тип 7) - 1 шт., кресло преподавателя (сетка, цвет черный) - 17

шт., доска напольная мобильная белая магнитно-маркерная «Magnetoplan» 1800мм×1200мм - 1 шт., моноблок Lenovo M93Z Intel Q87 - 17 шт., плакат - 5 шт. Доступ к сети «Интернет», в электронную информационно-образовательную среду Университета.

Перечень лицензионного программного обеспечения: Microsoft Windows 7 Professional, Microsoft Office 2007 Professional Plus, CorelDRAW Graphics Suite X5, Autodesk product: Building Design Suite Ultimate 2016, product Key: 766H1, антивирусное программное обеспечение: Kaspersky Endpoint Security, 7-zip (свободно распространяемое ПО), Foxit Reader (свободно распространяемое ПО), Foxit Reader (свободно распространяемое ПО), SeaMonkey (свободно распространяемое ПО), Chromium (свободно распространяемое ПО), Java Runtime Environment (свободно распространяемое ПО), doPDF (свободно распространяемое ПО), GNU Image Manipulation Program (свободно распространяемое ПО), Inkscape (свободно распространяемое ПО), XnView (свободно распространяемое ПО), K-Lite Codec Pack (свободно распространяемое ПО), FAR Manager (свободно распространяемое ПО), Cisco Packet Tracer 7.1 (свободно распространяемое ПО), Quantum GIS (свободно распространяемое ПО), Python (свободно распространяемое ПО), R (свободно распространяемое ПО), Rstudio (свободно распространяемое ПО), SMath Studio (свободно распространяемое ПО), GNU Octave (свободно распространяемое ПО), Scilab (свободно распространяемое ПО).

4. Читальные залы:

Оснащенность: компьютерное кресло 7875 А2S – 35 шт., cтол компьютерный – 11 шт., моноблок Lenovo 20 HD - 16 шт., доска настенная белая - 1 шт., монитор ЖК Philips - 1 шт., монитор HP L1530 15tft - 1 шт., сканер Epson Perf.3490 Photo - 2 шт., системный блок HP6000 – 2 шт; стеллаж открытый - 18 шт., микрофон Д-880 с 071с.ч. - 2 шт., книжный шкаф - 15 шт., парта - 36 шт., стул - 40 шт.

Перечень лицензионного программного обеспечения: Автоматизированная информационно-библиотечная система (АИБС); MARK-SQL, Ирбис, доступ в Интернет; Microsoft Windows 7 Professional; Microsoft Office 2007 Professional Plus; Антивирусное программное обеспечение Kaspersky Endpoint Security.

5. Читальный зал:

Оснащенность: аппарат Xerox W. Centre 5230- 1 шт., cканер K. Filem - 1 шт., копировальный аппарат - 1 шт., кресло – 521АF-1 шт., монитор ЖК НР22 - 1 шт., монитор ЖК S.17 - 11 шт., принтер НР L/Jet - 1 шт., cистемный блок HP6000 Pro - 1 шт., cистемный блок Ramec S. E4300 – 10 шт., сканер Epson V350 - 5 шт., сканер Epson 3490 - 5 шт., стол 160×80×72 - 1 шт., стул 525 BFH030 - 12 шт., шкаф каталожный - 20 шт., стул «Кодоба» -22 шт., стол 80×55×72 - 10 шт.

6. Читальный зал:

Оснащенность: книжный шкаф 1000×3300×400-17 шт., стол, 400×180 Титаник «Pico» - 1 шт., cтол письменный с тумбой – 37 шт., кресло «Cannes» черное - 42 шт., кресло (кремовое) – 37 шт., телевизор 3DTV Samsung UE85S9AT - 1 шт., Монитор Benq 24 - 18 шт., цифровой ИКтрансивер TAIDEN - 1 шт., пульт для презентаций R700-1 шт., моноблок Lenovo 20 HD - 19 шт., сканер Xerox 7600 - 4шт. Перечень лицензионного программного обеспечения: Автоматизированная информационно-библиотечная система (АИБС); MARK-SQL, Ирбис, доступ в Интернет; Microsoft Windows 7 Professional; Microsoft Office 2007 Professional Plus; Антивирусное программное обеспечение Kaspersky Endpoint Security.

#### **8.3. Помещения для хранения и профилактического обслуживания оборудования:**

1. Центр новых информационных технологий и средств обучения:

Оснащенность: персональный компьютер - 2 шт. (доступ к сети «Интернет»), монитор - 4 шт., сетевой накопитель - 1 шт., источник бесперебойного питания - 2 шт., телевизор плазменный Panasonic - 1 шт., точка Wi-Fi - 1 шт., паяльная станция - 2 шт., дрель - 5 шт., перфоратор - 3 шт., набор инструмента - 4 шт., тестер компьютерной сети - 3 шт., баллон со сжатым газом - 1 шт., паста теплопроводная - 1 шт., пылесос - 1 шт., радиостанция - 2 шт., стол – 4 шт., тумба на колесиках - 1 шт., подставка на колесиках - 1 шт., шкаф - 5 шт., кресло - 2 шт., лестница Alve - 1 шт.

Перечень лицензионного программного обеспечения: Microsoft Windows 7 Professional, Microsoft Office 2010 Professional Plus, антивирусное программное обеспечение: Kaspersky Endpoint Security, 7-zip (свободно распространяемое ПО), Foxit Reader (свободно распространяемое ПО), Foxit Reader (свободно распространяемое ПО), SeaMonkey (свободно распространяемое ПО), Chromium (свободно распространяемое ПО), Java Runtime Environment (свободно распространяемое ПО), doPDF (свободно распространяемое ПО), GNU Image Manipulation Program (свободно распространяемое ПО), Inkscape (свободно распространяемое ПО), XnView (свободно распространяемое ПО), K-Lite Codec Pack (свободно распространяемое ПО), FAR Manager (свободно распространяемое ПО).

2. Центр новых информационных технологий и средств обучения:

Оснащенность: стол - 5 шт., стул - 2 шт., кресло - 2 шт., шкаф - 2 шт., персональный компьютер - 2 шт. (доступ к сети «Интернет»), монитор - 2 шт., МФУ - 1 шт., тестер компьютерной сети - 1 шт., баллон со сжатым газом - 1 шт., шуруповерт - 1 шт.

Перечень лицензионного программного обеспечения: Microsoft Windows XP Professional, Microsoft Windows 7 Professional, Microsoft Office 2007 Professional Plus, антивирусное программное обеспечение: Kaspersky Endpoint Security, 7-zip (свободно распространяемое ПО), Foxit Reader (свободно распространяемое ПО), Foxit Reader (свободно распространяемое ПО), SeaMonkey (свободно распространяемое ПО), Chromium (свободно распространяемое ПО), Java Runtime Environment (свободно распространяемое ПО), doPDF (свободно распространяемое ПО), GNU Image Manipulation Program (свободно распространяемое ПО), Inkscape (свободно распространяемое ПО), XnView (свободно распространяемое ПО), K-Lite Codec Pack (свободно распространяемое ПО), FAR Manager (свободно распространяемое ПО).

3. Центр новых информационных технологий и средств обучения:

Оснащенность: стол - 2 шт., стул - 4 шт., кресло - 1 шт., шкаф - 2 шт., персональный компьютер - 1 шт. (доступ к сети «Интернет»), веб-камера Logitech HD C510 - 1 шт., колонки Logitech - 1 шт., тестер компьютерной сети - 1 шт., дрель - 1 шт., телефон - 1 шт., набор ручных инструментов - 1 шт.

Перечень лицензионного программного обеспечения: Microsoft Windows 7 Professional, Microsoft Office 2007 Professional Plus, антивирусное программное обеспечение: Kaspersky Endpoint Security, 7-zip (свободно распространяемое ПО), Foxit Reader (свободно распространяемое ПО), Foxit Reader (свободно распространяемое ПО), SeaMonkey (свободно распространяемое ПО), Chromium (свободно распространяемое ПО), Java Runtime Environment (свободно распространяемое ПО), doPDF (свободно распространяемое ПО), GNU Image Manipulation Program (свободно распространяемое ПО), Inkscape (свободно распространяемое ПО), XnView (свободно распространяемое ПО), K-Lite Codec Pack (свободно распространяемое ПО), FAR Manager (свободно распространяемое ПО).

#### **8.4. Лицензионное программное обеспечение:**

1. Microsoft Windows 8 Professional (договор бессрочный ГК № 875-09/13 от 30.09.2013 «На поставку компьютерной техники»)

2. Microsoft Office 2007 Standard (договор бессрочный Microsoft Open License 42620959 от 20.08.2007)

3. Microsoft Office 2010 Professional Plus (договор бессрочный Microsoft Open License 60799400 от 20.08.2012, договор бессрочный Microsoft Open License 47665577 от 10.11.2010, договор бессрочный Microsoft Open License 49379550 от 29.11.2011)